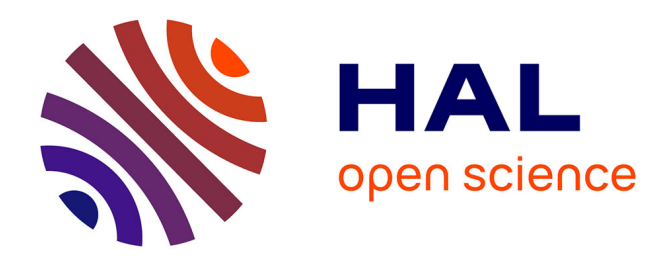

# **DEUX SITES INTERNET POUR LES MATHÉMATIQUES :– Les-mathematiques.net, un site pour les mathématiquesuniversitaires.– IREM2, l'espace de publication de l'IREM de Strasbourg.**

Emmanuel Vieillard Baron

#### **To cite this version:**

Emmanuel Vieillard Baron. DEUX SITES INTERNET POUR LES MATHÉMATIQUES :– Lesmathematiques.net, un site pour les mathématiquesuniversitaires.– IREM2, l'espace de publication de l'IREM de Strasbourg.. Jun 2003, Reims, France. edutice-00001358

## **HAL Id: edutice-00001358 <https://edutice.hal.science/edutice-00001358>**

Submitted on 12 Jan 2006

**HAL** is a multi-disciplinary open access archive for the deposit and dissemination of scientific research documents, whether they are published or not. The documents may come from teaching and research institutions in France or abroad, or from public or private research centers.

L'archive ouverte pluridisciplinaire **HAL**, est destinée au dépôt et à la diffusion de documents scientifiques de niveau recherche, publiés ou non, émanant des établissements d'enseignement et de recherche français ou étrangers, des laboratoires publics ou privés.

DEUX SITES INTERNET POUR LES MATHÉMATIQUES :

- Les-mathematiques.net, un site pour les mathématiques universitaires.
- IREM2, l'espace de publication de l'IREM de Strasbourg.

Emmanuel Vieillard Baron *evieillardbaron@les-mathematiques.net 61, rue de la Grossau 67100 Strasbourg*

 $\mathcal{L}es$ -Mathematiques·net

*Les-mathematiques.net est un site internet qui propose gratuitement des cours pour les étudiants du supérieur. Nous décrivons ici quelles furent les motivations initiales du projet, quelles solutions techniques furent retenues pour parvenir à réaliser ces objectifs. Un bilan est finalement dressé.*

## **1 J'ai fait un rêve**

J'ai pensé à la création d'un site web consacré aux mathématiques alors que je découvrais Internet, tout en préparant les concours de l'Education Nationale. En cette période de synthèse des connaissances, les mathématiques m'apparaissaient plus que jamais tissées d'idées imbriquées et d'objets reliés les uns aux autres par des fils multiples et complexes. Le rapprochement avec Internet et ses milliards de pages liées les unes aux autres par un inextricable écheveau de liens s'imposait : il m'a tout de suite semblé qu'ils étaient faits l'un pour l'autre ! Ainsi naquit mon rêve de créer un site offrant toute la connaissance mathématique enseignée à l'Université.

La tâche n'était pas aussi utopique qu'il semblait. En effet, de nombreux enseignants mettent à la disposition des étudiants leurs cours sur le serveur de l'Université. Ce sont souvent des documents pédagogiques de tout premier ordre. Mais les pages qui les proposent en téléchargement sont terriblement éparpillées sur la toile. Un site regroupant ces cours pouvait mettre ces ressources en valeur en facilitant leur accès.

## **2 Du rêve à la réalité**

|                                                                                                    | Les-Mathematiques · net                                                                                                    |                                                                                                    |
|----------------------------------------------------------------------------------------------------|----------------------------------------------------------------------------------------------------|----------------------------------------------------------------------------------------------------|
|                                                                                                    | [ Le forum   Apprendre Latex en ligne   Le livre d'or   Le formulaire   Collaborateurs   Mathématiciens   Llens   Visiteurs   Sommaire                                                                                                    |                                                                                                    |
| Les cours<br>Deug/Prépa<br>- License<br>Agregation<br>A Miecharger<br>P Telecharger                                       | Citation<br>L'étude approfondie de la nature est la source la plus féconde de découvertes mathématiques.<br><b><i>Diameter une challent</i></b><br>Liosoph Fourier() )                                                                                                    | Ja feller<br>Admass Mail:<br>$\sqrt{\bullet}$ increases<br><b>Distancesco</b> m                                                                                                    |
| t1 personnescs) sur le<br>site en ce moment.<br>Mathematicien                                                             | Sujet de l'agrégation externe 2003<br>Co.seco uses Grilce à un envoi de Mikael Maunier, voilà tout chaud les sujets de l'agrègation externe de cette année. Au menu, une étude des sous groupes finis de Un ainsi que de<br>GIn(C) (en algèbre) et de la théorie de la mesure (en Analyse).                                                                                                    | <b>SOME</b><br>Actuallement 4733<br>abonnes<br>Culest-ce que dest?                                                                                                    |
|                                                                                                    | · Le sujet de mathématiques générales<br>· Le sujet d'analyse et probabilité s<br>$[10:2003-04-18]$                                                                                                    | Chercher<br>Taper le moi à<br>michemfier                                                                                                    |
| Les themes<br>$\blacktriangleright$ Articles<br>> Math/Inlos<br>Récréation<br>A selectrotoer<br>Télécharger<br>She hasard | Le prix Abel pour Jean-Pierre Serre<br>Jean-Pierre Serre est le lauréat de la première édition du prix Abel, le "Nobel des mathématiques". Ce prix, récemment créé par le gouvernement norvégien, vise à palier à<br>l'absence d'un prix Nobel en mathématiques.<br>Jean Pierre Serre est ancien élève de l'école normale supérieure et membre de l'acadèmie des sciences. Il a réalisé la prouesse d'obtenir la reédaille Fields à 28 ans et est.<br>à ce jour encore, le plus jeune récipiendaire de cette récompense. Il a joué un rôle déterminant dans l'élaboration de nombreuses théories, en particulier en topologie, en<br>géométrie algébrique et en théorie des nombres et a largement contribué (et contribue encore) aux progrès des mathématiques des 50 dernières années<br>· L'article du monde<br>. La page sur J-P Serre sur le mac Tutor History<br>[1e:2003.04.09] | <b>BACK</b><br>* Mode d'empiri<br>Yvac<br>En<br>F Faltes connattre<br>Les-Mathematiques het<br>a un'ami.<br>Curiosition<br><b>F</b> Participan<br>* Latex et aumes<br>Collisborateurs<br>$F$ Forum |
| Theo Sylow<br>Theo, Ascoll<br>Theo, Baire<br>Lot forte grid norse<br>• Nains magiques                                     | Gapes sisterns 2003<br>Co avroitars Les suiets du CAPES externe 2003 sont en ligne. Vous pourrez ainsi vous frotter au théorème de Korovkin, ainsi gu'aux nombres pseudo-premiers forts ou au test                                                                                                    | <b>B.</b> Nous contactor<br>Les Liens<br>> WWW.IMS<br>Cut the knot<br>> Mac Tutor History.                                                                                                    |
| Ceneraleurs Gln(K)                                                                                                    | de Miller-Rabin.<br>· La première épreuve<br>· La seconde<br>1le: 2003-03-15l                                                                                                    | * Number, constant.<br>> Plauffe's inverter<br>The Prime page<br>* Autres                                                                                                    |

FIG. 1 – La première page des-mathematiques.net

Je me suis lancé dans la création de ce site il y a maintenant presque trois ans. Je voulais qu'il permette d'illustrer l'étroite imbrication des idées mathématiques. Par exemple, le théorème d'inversion locale fait intervenir le théorème du point fixe. Ce dernier concerne les espaces complets. Pour définir un espace complet, il faut définir un espace métrique, une suite de Cauchy et sa convergence. Je voulais que, depuis la page où le théorème d'inversion locale est démontré, on puisse remonter à toutes ces notions de manière naturelle. Je voulais aussi que le site soit un lieu où les gens puissent échanger des idées. Le caractère figé du langage html interdit tout cela. Le visiteur d'un site écrit dans ce langage ne peut pas modifier ou faire réagir le contenu des pages qu'il lit. Grâce aux langages dits *dynamiques* comme **php** ou **asp**, on pallie ces inconvénients. On peut les coupler avec des bases de données. J'ai appris et utilisé **php** qui, contrairement à asp, est un langage libre.

Il fallait, pour amorcer la pompe, écrire quelques cours afin d'avoir une base sur laquelle construire le site. Le traitement de texte scientifique L<sup>AT</sup>EX, autre logiciel libre, s'y prêtait bien. Cet éditeur de textes est utilisé par une large majorité de scientifiques. Il offre un rendu impeccable et plaisant au regard. Les instructions de saisie des symboles et des formules s'apprennent facilement. Il existe, c'est essentiel pour un site Internet, de nombreux convertisseurs de fichiers LATEX en fichiers gérables par un navigateur Internet.

### **3 La réalité**

Rapidement, des collègues et des amis m'ont prêté main forte pour la rédaction d'articles ou de compléments de cours. Un universitaire libanais, I. El Hage, m'a proposé son très beau cours sur la théorie de Galois. Peu après, Gérard Letac, de l'Université Paul Sabatier à Toulouse, m'a confié son cours de probabilités pour le Premier Cycle. L'impressionnant cours d'agrégation de près de 700 pages, écrit par d'anciens élèves de l'Ecole Normale Supérieure, s'est rajouté à l'ensemble. Un cours de Premier Cycle, écrit par M. F Hasler de l'université d'Antilles-Guyannes et consacré à l'intégrale de Riemann a été publié à la rentrée 2002/2003. Un cours d'arithmétique, oeuvre de Bernhard Keller, de l'université de Jussieu a été mis en ligne récemment. Un cours consacré à l'intégration de Lebesgue et écrit par Jean Jacod de l'université de Jussieu, doit être prochaînement mis en ligne.

A l'heure actuelle, le programme des 4 premières années de l'Université n'est pas encore couvert, mais le site (fort de ses 400 Mo de données, soit 70% d'un CDROM) a d'ores et déjà l'allure d'une mini encyclopédie de mathématiques supérieures. Si le visiteur recherche les termes précis d'un théorème suffisamment classique, il y a de fortes chances qu'il le trouve grâce au moteur de recherche interne au site. Rien de tout cela n'aurait été possible sans le travail des 23 collaborateurs actuels du site.

L'impact de ces cours sur les internautes est impressionnant : ils ont été téléchargés près de 210000 fois depuis la naissance du site (janvier 2001), soit une moyenne de plus de 200 téléchargements quotidiens! Sur le forum du site, plus de 30000 messages ont été échangés depuis sa création par des étudiants, des lycéens, des enseignants du Secondaire et du Supérieur. Les échanges sont souvent d'une grande richesse. Peu de questions restent sans réponse. Ce forum apporte, par la qualité de ses intervenants, une aide précieuse à de nombreuses personnes à travers le monde francophone. Une entente tacite entre les participants évite la prise en charge de devoirs à la maison ou d'autres détournements analogues...

Parmi les nombreuses réactions engendrées par le site, une partie importante provient d'Afrique francophone (Afrique du Nord et Afrique noire). Les étudiants disent leur satisfaction d'accéder à des cours des Universités francophones. Les livres ne franchissent pas facilement les frontières et les distances. Leurs prix les rendent inaccessibles aux étudiants du Tiers Monde. Internet est à l'évidence un outil de démocratisation du savoir. Il rapproche les peuples : suivre sur le forum une discussion entre québécois, français, congolais, haïtiens n'est pas un mince plaisir...

#### **4 Un bail à l'université**

Face à l'ampleur prise par le site et aux limitations techniques imposées par les hébergeurs privés de site internet, des contacts sont pris auprès de l'université Louis Pasteur de Strasbourg afin que celle ci apporte un soutien à l'ensemble du travail. Suite à un article paru dans les Dernières Nouvelles d'Alsace, Olivier Gebührer, maître de conférence à l'université, projette la mise en ligne de certains de ses cours sur le site. Dans la foulée, l'université accepte d'héberger le site. Celui-ci déménage à la rentrée 2002/2003. Ceci a entre autre permis d'interfacer le forum avec le traitement de texte LATEX. Il est dès lors possible de saisir n'importe quelle formule, qu'elle qu'en soit la complexité. La communication en est grandement facilitée : on contourne ainsi le refus de certains navigateurs de prendre en compte les expressions mathématiques.

#### **Un exemple de message sur le forum**

Espace affine Auteurs : Stef (—.w217-128.abo.wanadoo.fr) Date: 05-26-03 07:37

Soit abc un triangle du plan  $\varepsilon$  et  $(\alpha, \beta, \gamma) \in \mathbb{R}^3$ ; on désigne par f l'application de  $\varepsilon$ 

dans  $\varepsilon$  qui a tout point m de  $\varepsilon$  associe le barycentre du système pondéré :

 $S = ((a, \alpha), (b, \beta), (c, \gamma), (m, 1))$ 

Montrer que f est une translation ou une homothétie.

Merci d'avance pour vos conseils

Re : Espace affine Auteurs : Bruno (—.w217-128.abo.wanadoo.fr) Date : 05-26-03 07 :56

Bonjour Stef.

Pour que cette application f soit définie, il faut, et il suffit, que  $\alpha + \beta + \gamma \neq -1$ .

Ceci étant posé, il suffit d'appliquer le théorème suivant :

Soit  $F$  une application ponctuelle vérifiant :

 $\exists k \in \mathbb{R}^* \quad \forall (M, N) \in \mathcal{E}^2 \quad \overrightarrow{\mathcal{F}(M)\mathcal{F}(N)} = k \, \overrightarrow{MN},$ 

alors : si  $k = 1$ , l'application  $\mathcal F$  est la translation de vecteur  $\overrightarrow{M\mathcal F(M)}$  et si  $k \notin \{0,1\}$ l'application  $\mathcal F$  est l'homothétie de rapport k et dont le centre est le barycentre de  $(M, 1)$ et  $(\mathcal{F}(M), -k)$ .

Bruno

Re : Espace affine Auteurs : Bruno (—.w217-128.abo.wanadoo.fr) Date : 05-26-03 08 :33

Toutes réflexions faites, n'y aurait-il pas une erreur dans ta retranscription de l'énoncé ? Je pense que le point  $S$  doit être le barycentre des points

 $((A, \alpha), (B, \beta), (C, \gamma), (M, 1 - \alpha - \beta - \gamma))$ 

Bruno

Re : Espace affine

Auteurs : Stef (—.w217-128.abo.wanadoo.fr) Date : 05-26-03 12 :56

Pourtant non j'ai revérifié l'énoncé ... Merci tout de même

Re : Espace affine Auteurs : Bruno (—.w217-128.abo.wanadoo.fr) Date : 05-26-03 16 :18

Alors, ce que j'ai écrit au début reste valable, si  $\alpha + \beta + \gamma + 1 = 0$  l'application n'est pas définie.

Bruno

Re : Espace affine Auteurs : pierre (—.univ-lyon1.fr) Date : 05-26-03 17 :29

Il faut bien supposer  $\alpha + \beta + \gamma + 1 \neq 0$ 

Ensuite on ecrit que le point  $f(M)$  verifie  $\alpha \overrightarrow{f(M)A} + \beta \overrightarrow{f(M)B} + \gamma \overrightarrow{f(M)C} + \gamma$  $\frac{1}{f(M)M} = \vec{0}$  soit encore  $\overline{Mf(M)} = \frac{\alpha \overline{M}A + \beta \overline{M}B + \gamma \overline{M}C}{\alpha + \beta + \gamma + 1}$  $\alpha+\beta+\gamma+1$ 

Deux cas se presentent

1)  $\alpha + \beta + \gamma = 0$  Dans ce cas on a pour tous M et N  $\overrightarrow{Mf(M)}$  $Mf(M) =$  $\overrightarrow{Nf(N)}$  Et donc f est une translation.

2)  $\alpha + \beta + \gamma \neq 0$  Dans ce cas on appelle G le barycentre de  $(A, \alpha)(B, \beta)(C, \gamma)$ . ET on a  $\overrightarrow{Mf(M)} = \frac{\alpha + \beta + \gamma}{\alpha + \beta + \gamma + \gamma}$  $\frac{\alpha+\beta+\gamma}{\alpha+\beta+\gamma+1} \overline{MG}$  Soit encore  $\overline{Gf(M)} = \frac{1}{\alpha+\beta+\gamma+1}$  $\frac{1}{\alpha + \beta + \gamma + 1}$  $\overrightarrow{GM}$  ce qui correspond bien a une homothétie de centre G.

#### **5 Le futur**

Plusieurs projets sont actuellement en chantier

– Le premier consiste à compléter les cours du Premier Cycle. Il serait intéressant de les enrichir par des questionnaires interactifs pour en tester la bonne compréhension.

- Le second consiste à créer une banque de données d'exercices. Un programme interactif et en ligne permet aux auteurs agréés de saisir leurs exercices (toujours en Latex...). Ils proviennent des feuilles de travaux dirigés ou de sujets d'examens transmis par des universitaires. L'utilisateur de la banque d'exercices choisit ceux qui l'intéressent et les stocke dans un "panier" : un document au format pdf est généré en ligne.
- Un système de publication est en phase de mise en place. Il s'agit d'une interface qui permet à des auteurs de saisir leur article et d'en assurer une mise en ligne sans que des connaissances en informatiques particulières n'interviennent. Cette interface est basée sur le programme SPIP (http ://www.spip.org) qui a été modifié afin de permettre l'import de document depuis word et depuis LATEX. Ce dispositif est aussi celui utilisé sur IREM2 et qui est détaillé dans le prochain paragraphe.

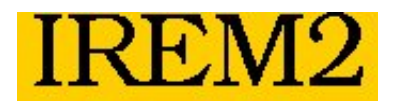

*Nous présentons dans cette partie l'interface mise au point au sein de l'IREM de Strasbourg afin d'assurerla publication des productions de ses différents groupes*

## **6 IREM2**

Afin d'assurer la mise en ligne des productions de ses différents groupes, l'IREM de Strasbourg a souhaité disposer d'un site internet. Ce site devait répondre à un cahier des charges précis :

- Il devait pouvoir être alimenté de manière collaborative par des auteurs différents. Les articles seraient validés par des "administrateurs" avant d'être mis en ligne.
- La saisie des articles ne devait pas faire intervenir des connaissances poussées en informatique et être accessible à des personnes à l'aise avec un traitement de texte.
- Il fallait rendre possible la saisie de formules mathématiques, ce qui n'est pas chose évidente car le langage d'internet, le html, n'a pas été pensé à cet effet.

Le programme SPIP (Système de Publication Pour l'Internet , http ://www.spip.org) répondait assez bien à ce cahier des charges. Il bénéficie d'une part d'une équipe

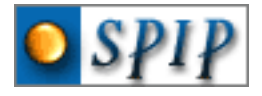

de développeurs solide, ce qui assure la pérennité du logiciel. De nombreux sites l'utilisent (entre autres celui du monde diplomatique http ://www.monde-diplomatique.fr). SPIP est assez facile à paramétrer et, contrairement à d'autres interfaces de gestion de contenu, laisse le champ libre au niveau du design final du site.

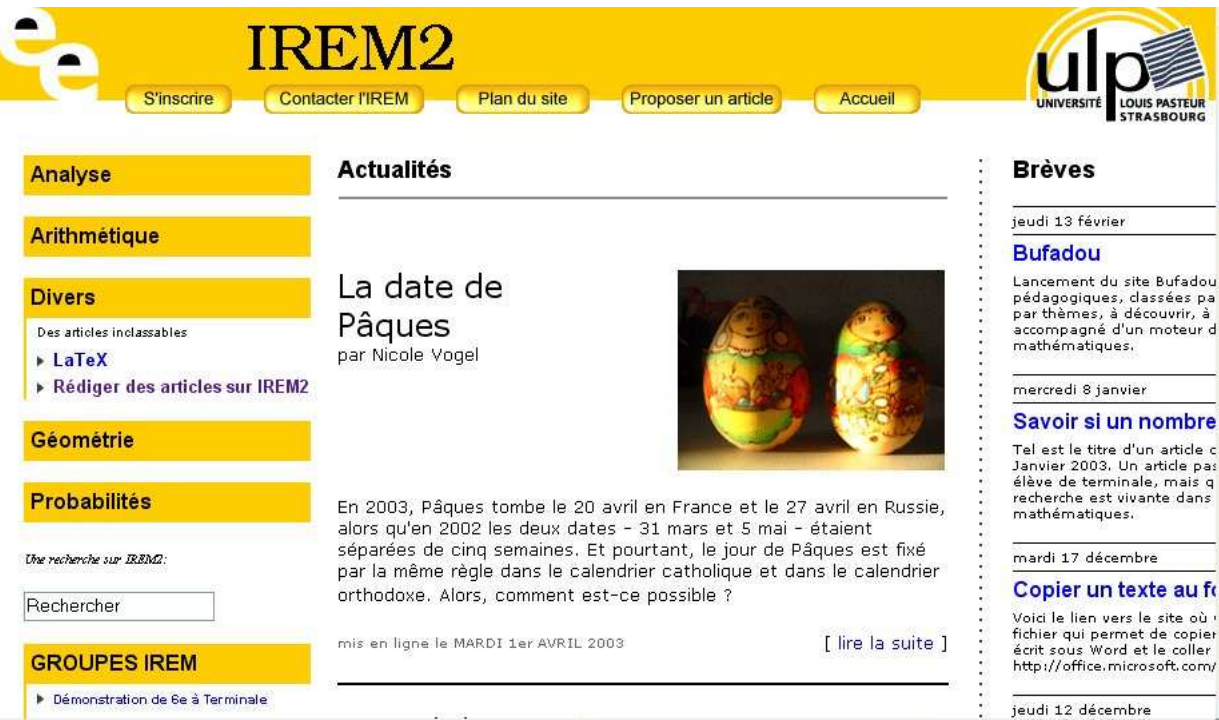

FIG. 2 – La première page d'IREM2

Il fallait cependant adapter SPIP à notre besoin, qui était de rendre possible la saisie de texte à contenu mathématique. Deux modules ont donc été rajoutés :

- Un premier module permettant d'incorporer un texte écrit avec le traitement de texte "word". Ce dernier n'est pas très à l'aise pour ce qui est de la saisie de textes mathématiques mais de nombreux enseignants l'utilisent. A partir d'un copier/coller depuis "word", il est facile, grâce à ce module, d'incorporer le contenu du document, formules et images comprises.
- $-$  Un second module permet de saisir un article en LATEX sur le site. LATEX est

très performant pour la saisie de textes à contenu mathématique. Le texte écrit en LATEX est compilé en ligne et le rendu est immédiat.

Après une année de mise en place, IREM2 est maintenant fonctionnel et devrait rentrer en phase d'activité dès la rentrée prochaîne.

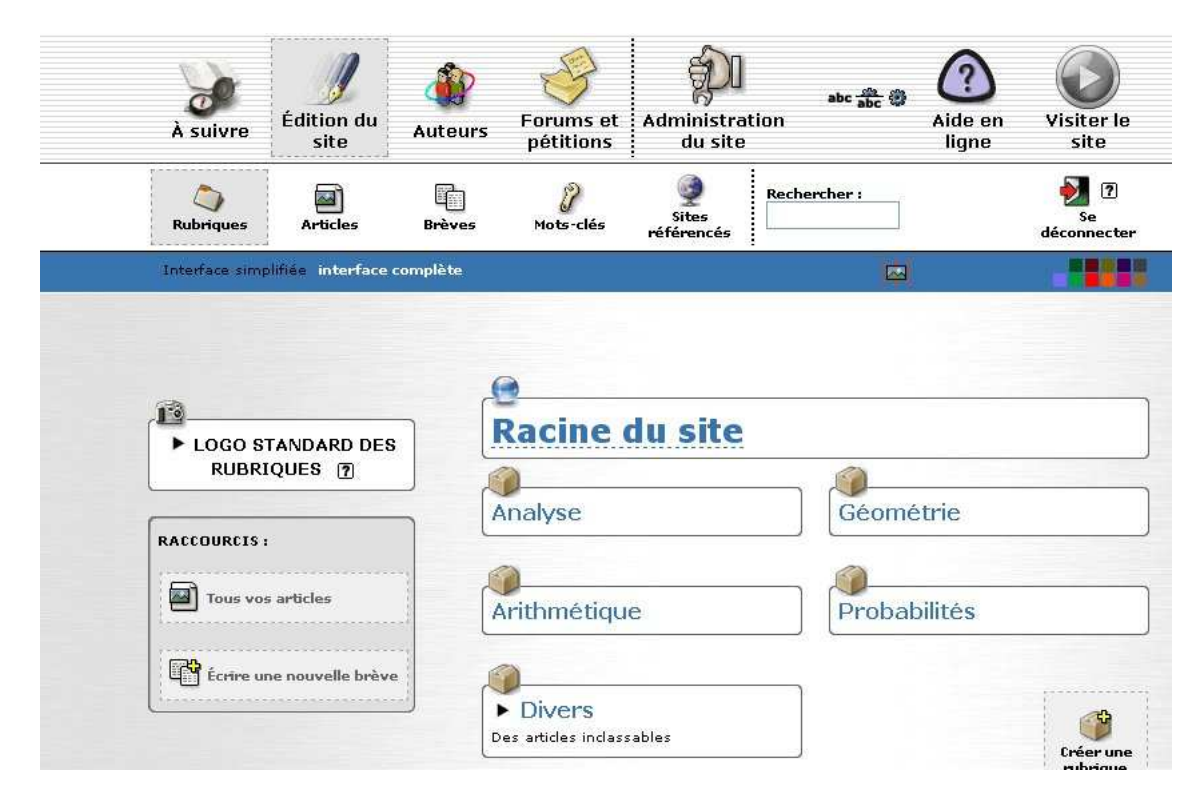

FIG. 3 – L'interface de rédaction des articles d'IREM2